## STELLA MARIS COLLEGE (AUTONOMOUS), CHENNAI - 600 086 (For candidates admitted from the academic year 2019 & thereafter)

## SUBJECT CODE: 19CH/ME/CC 45 B.Sc. DEGREE EXAMINATION, APRIL 2022 BRANCH IV – CHEMISTRY SIXTH SEMESTER

# COURSE: MAJOR ELECTIVETITLE OF PAPER: COMPUTERS IN CHEMISTRYTIME: 3 HOURS

#### **MAX. MARKS : 100**

#### **SECTION –A**

#### Answer all the questions

(30 x 1 = 30 Marks)

#### I. Choose the correct answers:

- 1. In MS word \_\_\_\_\_\_\_ is used for quick access to commonly used commands and tools.
  - a) status bar b) tool bar c) title bar d) menu bar
- 3. To copy a selected text \_\_\_\_\_\_ a) Ctrl + X b) Ctrl + V c) Ctrl + C d) Ctrl + Z
- 4. To define a variable in Mathcad \_\_\_\_\_\_ is used.
  a) Shift+.
  b) Ctrl+.
  c) Ctrl+;
  d) Shift+;
- 5. A cell is in the fifth column and fifth row of the spreadsheet. It is defined as a) D6 b) F4 c) E5 d) B6
- 6. What type of chart is useful for comparing values over categories?a) pie chart b) line chart c) scatter chart d) column chart
- 7. To enter the range of variables in Mathcad \_\_\_\_\_ is operated a) Ctrl + ; b) ; c) Ctrl + : d) :
- 8. The chemical analysis window in chemdraw gives \_\_\_\_\_\_ of a molecule a) dipole moment b) m/e c) polarizability d) boiling point
- 9. To insert matrix the short cut key is \_\_\_\_\_ a) Ctrl + M b) Ctrl +  $\langle$  c) Ctrl + d) Ctrl + -
- 10. CHEMDB is a \_\_\_\_\_ online source a) spectral database b) chemical database c) XRD database d) drug designing

## 121

#### II. Fill in the blanks :

11. The dipole moment of 3-chlorocyclohex-1-ene is \_\_\_\_\_ 12. The 2<sup>nd</sup> derivative of  $y = log(x^2 + 1)$  is \_\_\_\_\_  $NH_2$ CI 13. The IUPAC name of HO<sup>11111</sup> 14. The O-H bond length in ethanol is 15. A Excel file is called a \_ 16. Ctrl + R is used 17. Functions in MS Excel must begin with \_\_\_\_ 18. The applied magnetic field 107.85 G is \_\_\_\_\_ T 19. Convert 35.85 radians to degrees 20. The equation of line in a graph using excel is found from \_\_\_\_\_ Match the following: A. MS Excel - Home tab 21. Query tool 22. Symbolics **B**. F4 23. Conditional formatting C. Reaction map 24. Bond angles D. Mathcad 25. Repeat last action E. Analyse IV. Answer in one or two lines: 26. What is place holder? 27. What is MOPAC? 28. How to edit the active cell ?

29. How to obtain the chemical properties from chemdraw?

#### **SECTION -B**

#### V. Answer any FIVE of the following:

31. The following results were obtained for the analysis of Magnesium in a sample Volumetrically. 20.3, 20.4, 20.3, 20.4, 20.4, 20.2 and 20.4. Evaluate the following using MSEXCEL: Mean, Deviation, Absolute error, Standard deviation, Variance

# III.

#### $(5 \times 6 = 30 \text{ Marks})$

<sup>30.</sup> What is CAS registry?

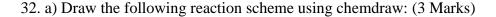

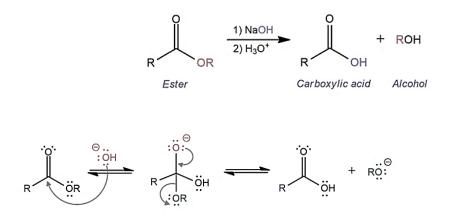

b) Using the template in chemdraw, draw the following structure: (3 Marks)

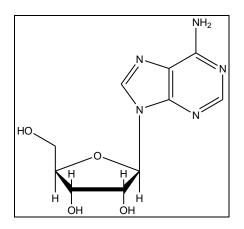

33. a) Plot a graph on Atomic number Vs Ionisation Energy of 3d series of transition metals. (Mathcad) (3 Marks)

| (            |     |     |     |     |     |     |     |     |     |     |
|--------------|-----|-----|-----|-----|-----|-----|-----|-----|-----|-----|
| At. No.      | 21  | 22  | 23  | 24  | 25  | 26  | 27  | 28  | 29  | 30  |
| IE<br>kJ/mol | 631 | 658 | 650 | 653 | 717 | 759 | 758 | 737 | 745 | 906 |

b) 1 mol of ideal gas at 300 K is compressed isothermally under the external pressure of 200 atm. Calculate W if the initial and final pressure of the gas is 2 atm and 100 atm. Ideal gas Equation : V1=nRT/p1 ; V2=nRT/p2; W= p(V2-V1) (Mathcad) (3 Marks) n = 1 mol; R = 8.2057x10<sup>-5</sup>atm m<sup>3</sup> mol<sup>-1</sup> K<sup>-1</sup>; p1 = 2 atm ; p2 = 100 atm ; T = 300K

34. a) Determine the % of C,H and O for the following compounds using chemdraw

(3 Marks)

(i) Acetaldehyde (ii) 3-Methyloxiran-2-ol (iii) Methylbutyrate

b) From the above data plot a 3D bar graph of Compounds vs % of C,H and O using MS Excel sheet (3 Marks)

- 35. Determine the following parameters for (*1R*)-3-chlorocyclopentanol (2+1+1+1+1 Marks)
  (i) Bond distances of C-Cl, C-O and O-H (ii) Dihedral angles of Cl-C-C-H and O-C-C-H
  (iii) Non-bond distances of O,H and Cl,H (iv) Minimize energy of the molecule
  - (v) Solvent accessible surface the molecule.
- 36. What is molinspiration software? Explain its applications ?
- 37. a) Determine the eigenvalues, eigenvectors and determinants for the given matrix.

(Mathcad) (3 Marks)

$$\mathbf{A} = \begin{pmatrix} 1 & 2 & 5 \\ 2 & 3 & 1 \\ -1 & 1 & 1 \end{pmatrix}$$

b) An organic compound has been prepared by different methods. The actual and theoretical yield is given. Calculate the percentage yield and plot a pie chart.

(MS Excel) (3 Marks)

| Methods | Actual yield(g) | Theoretical yield(g) |
|---------|-----------------|----------------------|
| 1       | 2.8             | 5                    |
| 2       | 4.62            | 7.5                  |
| 3       | 4.25            | 5                    |
| 4       | 8.15            | 10                   |
| 5       | 2.82            | 4                    |

Formula : Percentage yield =  $\frac{Actual yield}{Theoretical yield} * 100$ 

# **SECTION- C**

38. a) In the experiment of study of kinetics of acid hydrolysis of methyl acetate the following result were obtained. The initial concentration in titration value a = 28.4 cm<sup>3</sup>. It was found that the at infinite time the reading was found to be 54.8cm<sup>3</sup>. Find the mean K. (MS Excel) (6 Marks)

| t<br>(minutes) | x<br>(cm <sup>3</sup> ) | а-х | $k = \frac{2.303}{t} \log \frac{a}{a-x}$ |
|----------------|-------------------------|-----|------------------------------------------|
| 0              | 26.4                    |     |                                          |
| 10             | 26.9                    |     |                                          |
| 20             | 27.3                    |     |                                          |
| 30             | 27.7                    |     |                                          |
| 40             | 28.1                    |     |                                          |
| 50             | 28.5                    |     |                                          |
| 60             | 28.3                    |     |                                          |
| 70             | 28.6                    |     |                                          |

- b) Find out the chemical properties of chloroacetone, N,N-dimethylformamide and lactic acid using chemdraw (3 x 2 = 6 Marks)
- c) The wave function is given by  $\psi = A \operatorname{Sin} [n\pi x/a]$ , where  $A = 1/\sqrt{2}$  and a = 1 nm. For different values of x [in nm] = 0, 0.1, 0.2 -----, 0.8, 0.9, 1.0. Plot a graph of  $\psi$  verses x and  $\psi^2$  verses x. (Mathcad) (8 Marks)
- 39. a) Calculate the relative populations including the degeneracy, of the rotational energy levels of a diatomic molecule. For the J values from 0 to 15. The rotational constant is B  $= 5 \text{ cm}^{-1}$ .

Formula: 
$$\frac{N_J}{N_o} = (2J + 1) \exp\left(\frac{-BJ(J+1)hc}{kT}\right)$$

Where,  $h = 6.626 \times 10^{-34}$  Js;  $c=3x10^{10}$  cm/s;  $k=1.381x10^{-23}$  JK-1; T = 300K (MS Excel)<br/>(6 Marks)b) Evaluate the following : (Mathcad)(3 x 2 = 6 Marks)

(i) 
$$\int \frac{e^{x}}{1+e^{2\cdot x}} dx$$
 (ii) 
$$\int_{0}^{\frac{\pi}{2}} \sin(x) \cdot (4 \cdot \cos(x)) \cdot e^{2 \cdot \cos(x) + 1} dx$$

(iii) 
$$\int \sqrt{x} \cdot \left(x^2 + 1\right) \cdot \left[(2) \cdot \sqrt[4]{x} + \frac{1}{\sqrt{x}}\right] dx$$

c) Plot a graph on Maxwell's Distribution of velocities at two different temperatures at 27°C and 227°C for Nitrogen molecule representing X axis as Velocity (c) and Y axis as Probable velocity (p) by using the below given data (Mathcad) (8 marks)

| c x 10 <sup>-2</sup><br>(m/s)       | 0 | 1    | 2   | 2.5  | 3    | 4    | 5    | 6    | 7   | 8   | 9   | 10  | 11   | 12   |
|-------------------------------------|---|------|-----|------|------|------|------|------|-----|-----|-----|-----|------|------|
| Probable                            | 0 | 2.84 | 9.6 | 13.2 | 16.3 | 19.6 | 18.5 | 14.3 | 9.4 | 5.3 | 2.6 | 1.1 | 0.41 | 0.13 |
| velocity<br>p(c) x 10 <sup>-4</sup> |   |      |     |      |      |      |      |      |     |     |     |     |      |      |

| c x 10 <sup>-2</sup><br>(m/s)                   | 0 | 1    | 2    | 3    | 4     | 5     | 6     | 8     | 10   | 12   | 14   |
|-------------------------------------------------|---|------|------|------|-------|-------|-------|-------|------|------|------|
| Probable<br>velocity<br>p(c) x 10 <sup>-4</sup> | 0 | 1.35 | 4.88 | 9.27 | 13.02 | 15.02 | 14.94 | 10.34 | 4.81 | 1.57 | 0.37 |

40. a) What is KEGG LIGAND database ? Explain its applications. (10 Marks)

 b) Phosphorescence emission of Acetone-d6 (0.05M) in Acetonitrile at 20°C was measured at 450 nm. Calculate the rate constant for the emission and also calculate the average life time of triplet state of acetone by plotting a graph on log I Vs time (μ sec) from the following data.

| time (10 <sup>-6</sup> sec) | 20  | 32  | 40  | 60  | 80  | 100 | 120  | 140  |
|-----------------------------|-----|-----|-----|-----|-----|-----|------|------|
| Intensity (I)               | 5.5 | 4.6 | 4.0 | 2.9 | 2.1 | 1.5 | 1.05 | 0.75 |

Obtain slope from the graph and substitute in  $k = -slope \times 2.303$  to find the rate constant. To obtain Average life of triplet state take the reciprocal of k. (Mathcad) (6 Marks)

c) Solve the following equations using matrix

(4 Marks)

x + y - z = -32x - 3y + 4z = 23-3x + y - 2z = -15

\*\*\*\*\*\*